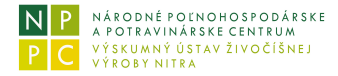

# **Množstvo vyprodukovaných emisií v chove ošípaných**

### **Náplň, určenie modulu**

Ponúkaný modul formou modelovania (interaktívneho zadávania vstupných údajov) počíta množstvo vyprodukovaných emisií v chove ošípaných.

#### **- popis práce modulu**

Modul je rozdelený na záložky (Vstupy, Metán, Oxid dusný, Amoniak, Modelovanie) pre vstup údajov, samostatný výpočet množstva toho-ktorého druhu emisie a modelovanie vyprodukovaného množstva emisií v chove.

Problematiky jednotlivých záložiek sú vzájomne prepojené vstupnými údajmi a ich zmena (modelovaním) ovplyvní údaje vo všetkých záložkách.

Práca užívateľa spočíva v tom, že interaktívne modifikuje vstupné údaje a sleduje vypočítané množstvo vyprodukovaných emisií v ostatných záložkách.

Po spustení modulu sa jeho pracovná plocha po chvíli prekryje textom upozorňujúcim užívateľa na podmienky používania aplikácie. V spodnej časti pod zmieneným textom je zvýraznená klauzula **Akceptujem uvedené skutočnosti**.

/ klikni /

# Akceptujem uvedené skutočnosti

Kliknutím do bieleho políčka vpravo od zmienenej klauzuly je modul pripravený k použitiu.

# **- popis záložiek menu**

#### **Vstupy**

#### *(zadávanie vstupných údajov do modulu)*

Užívateľ interaktívnym zadávaním údajov (klikaním na šípky v políčku, alebo vložením požadovanej hodnoty z klávesnice a následným stlačením klávesy Enter) zadefinuje spôsob skladovania exkrementov (podľa spôsobu ustajnenia ošípaných):

*počiatočné hodnoty*

V module sú nastavené počiatočné (defaultné) hodnoty skladovania exkrementov pre 100 ks chovaných ošípaných a obvyklého ustajnenie ošípaných.

*kategórie ošípaných*

Modul počíta množstvo vyprodukovaných emisií pre kategórie ošípaných: ustajnené prasnice a ustajnené ošípané vo výkrme a v odchove.

*zadefinovanie uskladnenia exkrementov*

Užívateľ pre uvedené kategórie ošípaných a podľa typu ustajnenia ošípaných zadefinuje dielčie počty zvierat pre ten-ktorý spôsob skladovania exkrementov. Súčet týchto dielčich počtov pre ustajnené prasnice + ustajnené ošípané vo výkrme a v odchove definuje celkový počet chovaných ošípaných v sledovanom chove.

Prostredníctvom tlačidla **Tlačiť** je možné v tlačovej forme vytlačiť na pripojenej tlačiarni aktuálny obsah obrazovky. Prostredníctvom tlačidla **Obnoviť** je možné nastaviť a vrátiť sa k počiatočným hodnotám vstupných údajov.

# **Metán, Oxid dusný, Amoniak**

# *(výpočet množstva vyprodukovaných emisií)*

V týchto záložkách sú zobrazené vypočítané množstvá emisií podľa jednotlivých druhov a v závislosti na zadefinovanom uskladnení exkrementov.

Prostredníctvom tlačidla **Tlačiť** je možné v tlačovej forme vytlačiť na pripojenej tlačiarni aktuálny obsah obrazovky.

# **Modelovanie**

*(modelovanie vyprodukovaného množstva emisií v chove ošípaných)*

V tejto záložke užívateľ môže on-line modelovať množstvá vyprodukového množstva emisií tým, že mení varianty uskladnenia

exkrementov ošípaných podľa ich kategórií a dielčich počtov kusov v závislosti na uskladnení ich exkrementov.

**\_\_\_\_\_\_\_\_\_\_\_\_\_\_\_\_\_\_\_\_\_\_\_\_\_**

Modelované zmeny v dielčich počtoch uskladnenia exkrementov sa automaticky premietnu aj do vstupných údajov v záložke **Vstupy**. Prostredníctvom tlačidla **Obnoviť** v záložke Vstupy je možné nastaviť a vrátiť sa k počiatočným hodnotám vstupných údajov.

Prostredníctvom tlačidla **Tlačiť** je možné v tlačovej forme vytlačiť na pripojenej tlačiarni aktuálny obsah obrazovky.

**vytlačenie dokumentácie k modulu:** -kliknutím na ikonu tlačiarne v úvode dokumentácie je možné vytlačiť popis práce modulu na tlačiarni.

**ukončenie prezerania dokumentácie k modulu:** -uzavretím okna, v ktorom je dokumentácia zobrazená (kliknutím na symbol zavretia okna).